# ООО «ИТСК»

# Сизов Сергей Викторович

Telegram - @sudoroot

### Для кого данный доклад?

- •Вы уже знакомы с докером и используете его.
- •Вы уже знакомы с Linux и желательно с LXC (для более глубокого понимания).

# **Docker под капотом Сложности CI/CD**

# **Как это работает?**

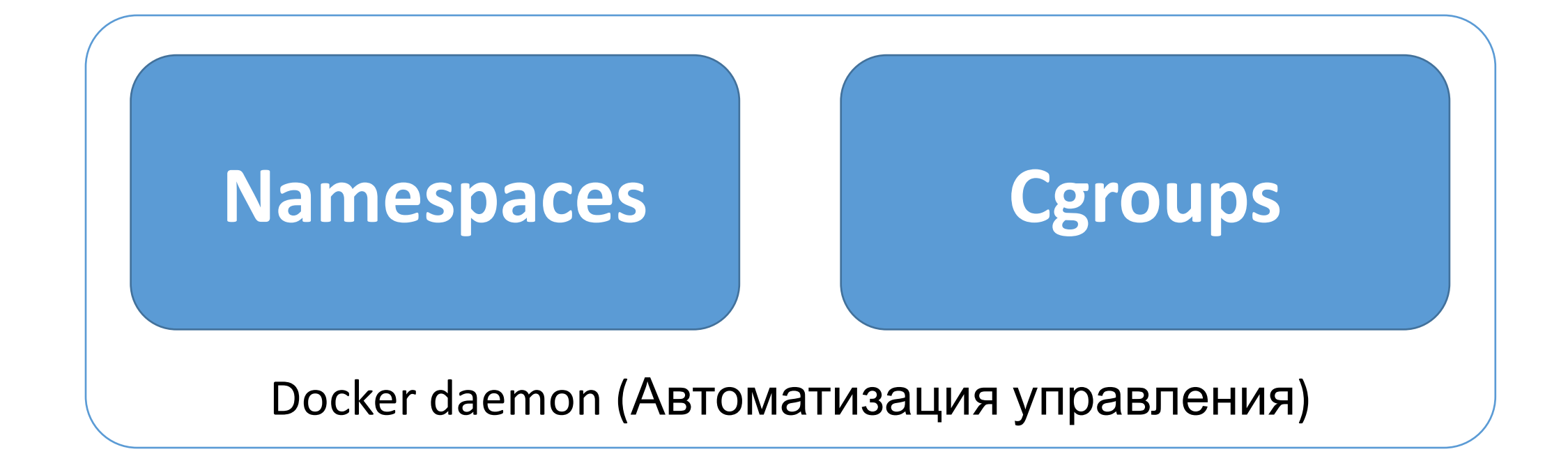

•Вначале было слово chroot! (1982 год!)

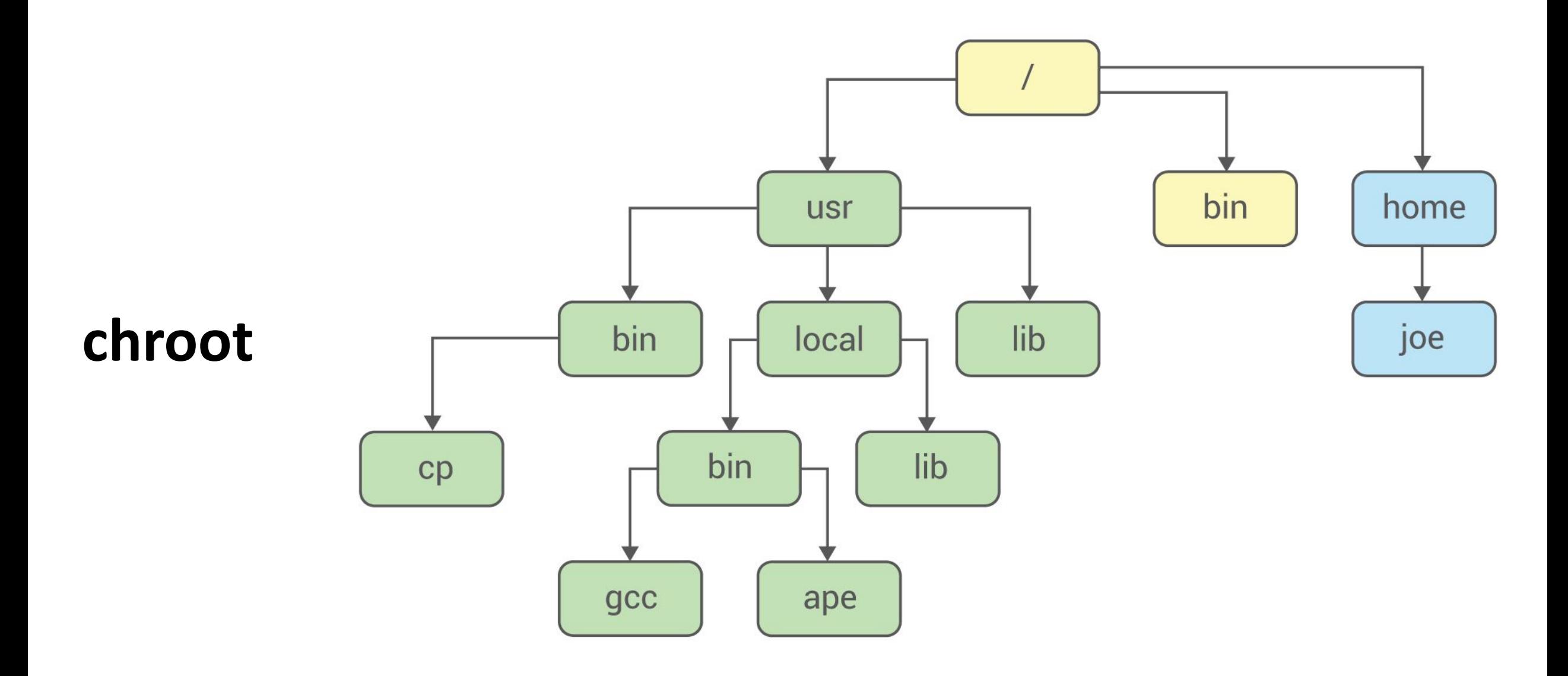

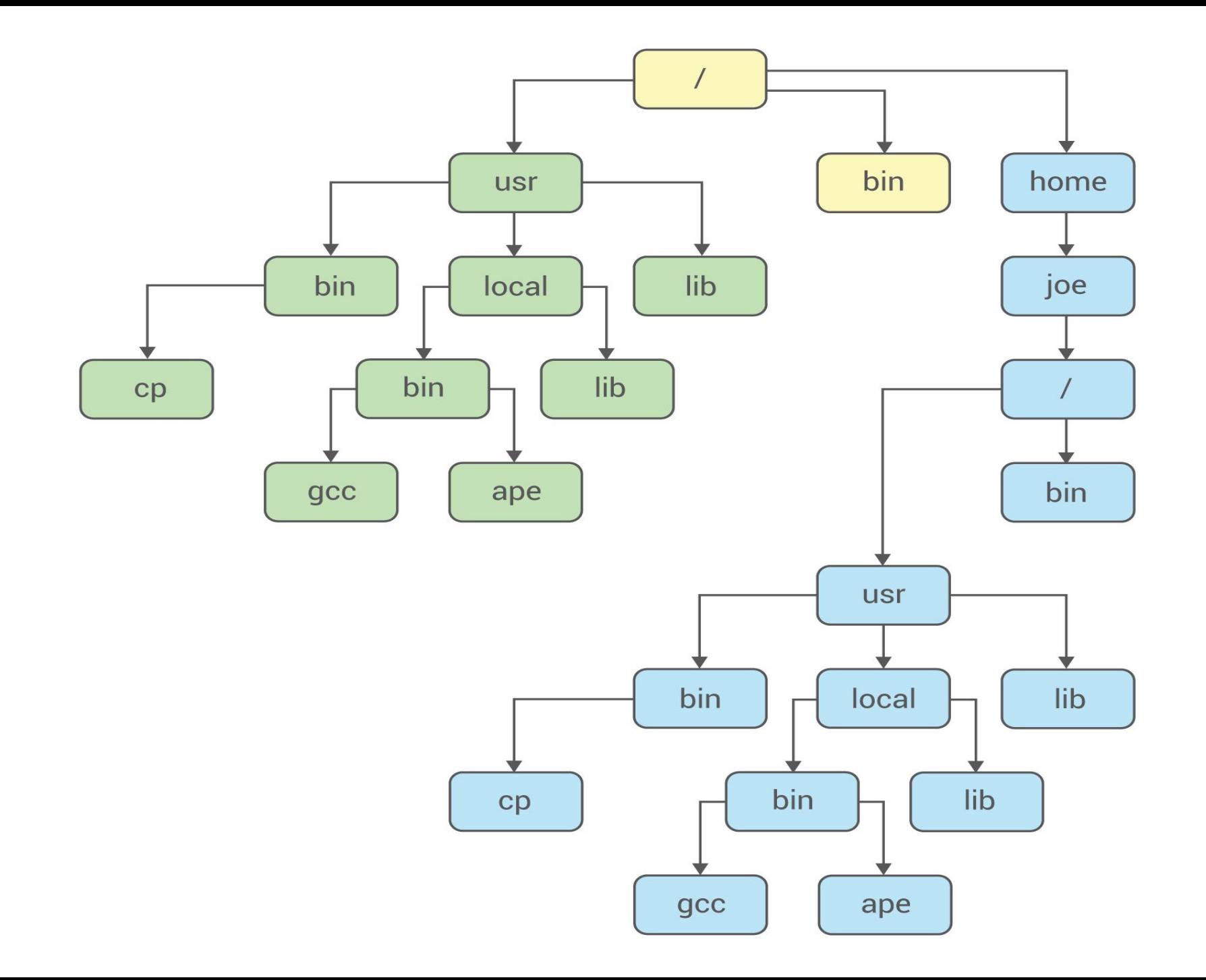

#### **chroot**

- Вначале было <del>слово</del> chroot! (1982 год!)
- •И создал админ Jail

- Вначале было слово chroot!
- •И создал админ Jail
- И наконец в Linux появились Namespace

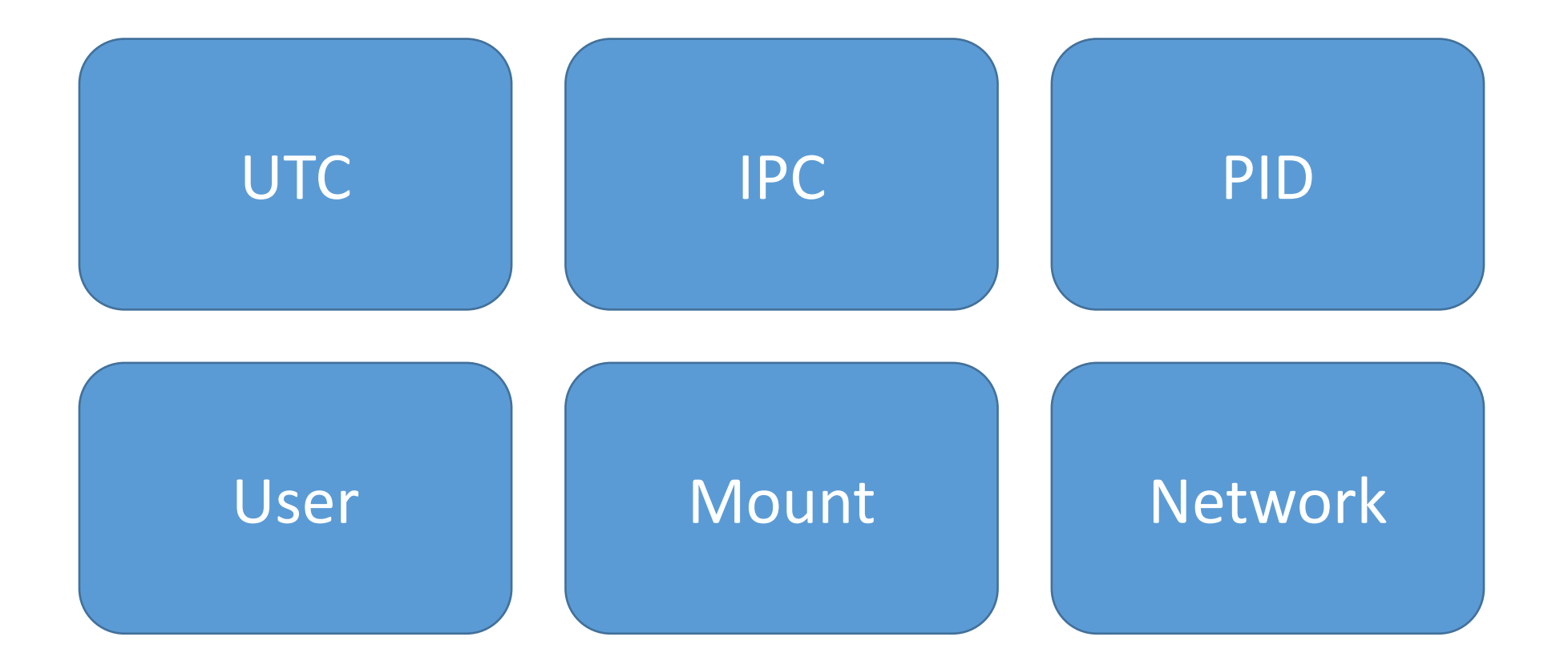

### **Linux namespaces - PID**

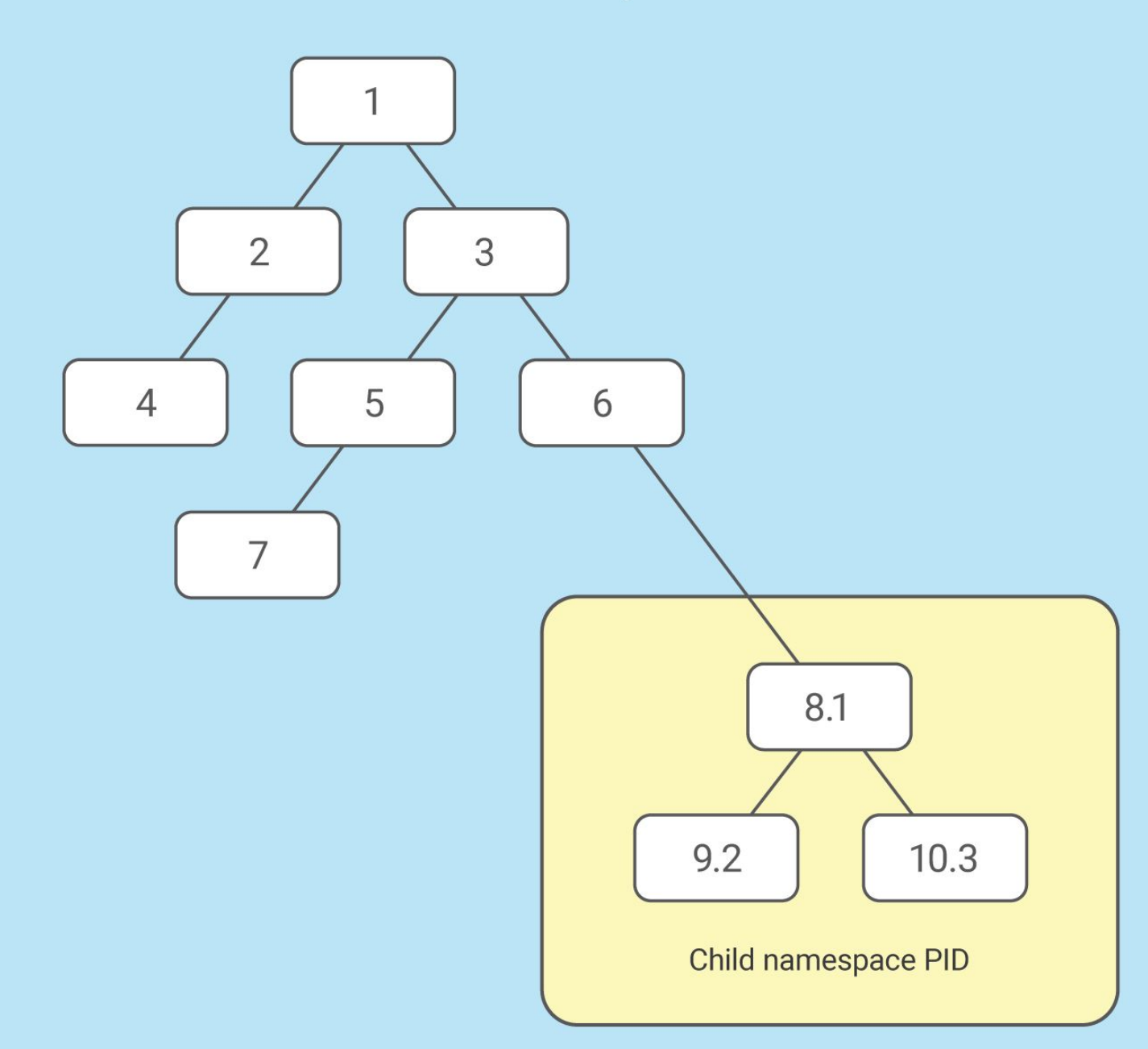

Parent namespace PID

### **Linux namespaces - User**

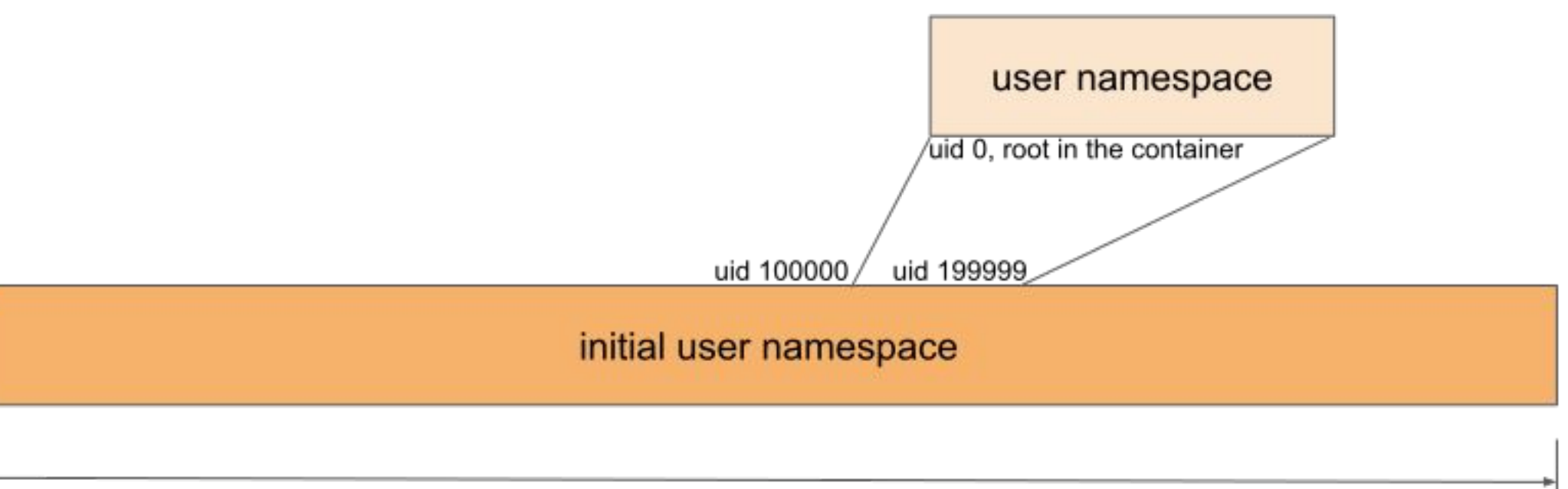

uid 0, root

4294967295 uids

### Linux namespaces -Mount

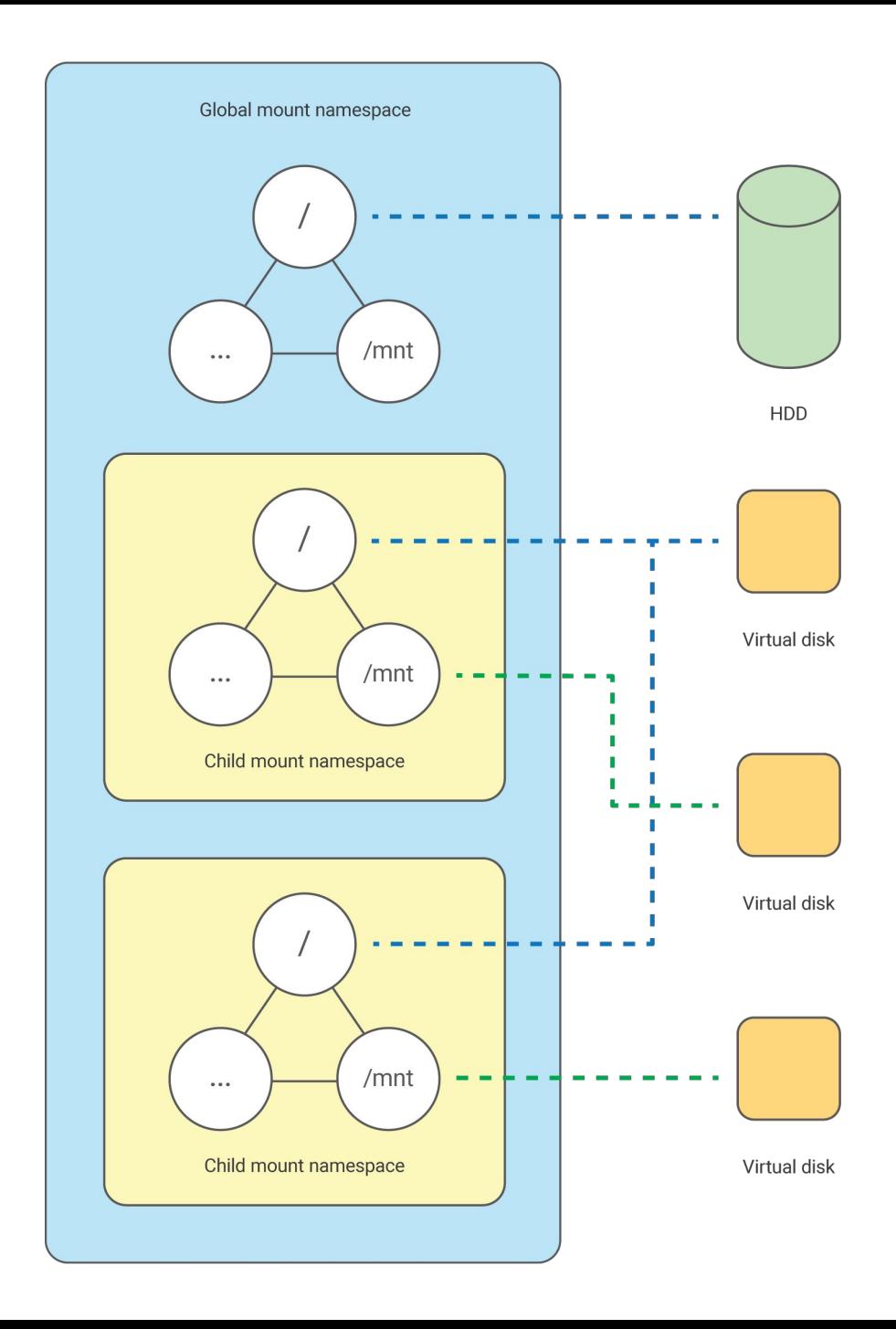

#### Linux namespaces - Network

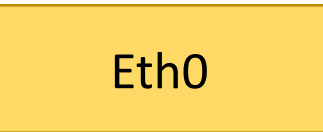

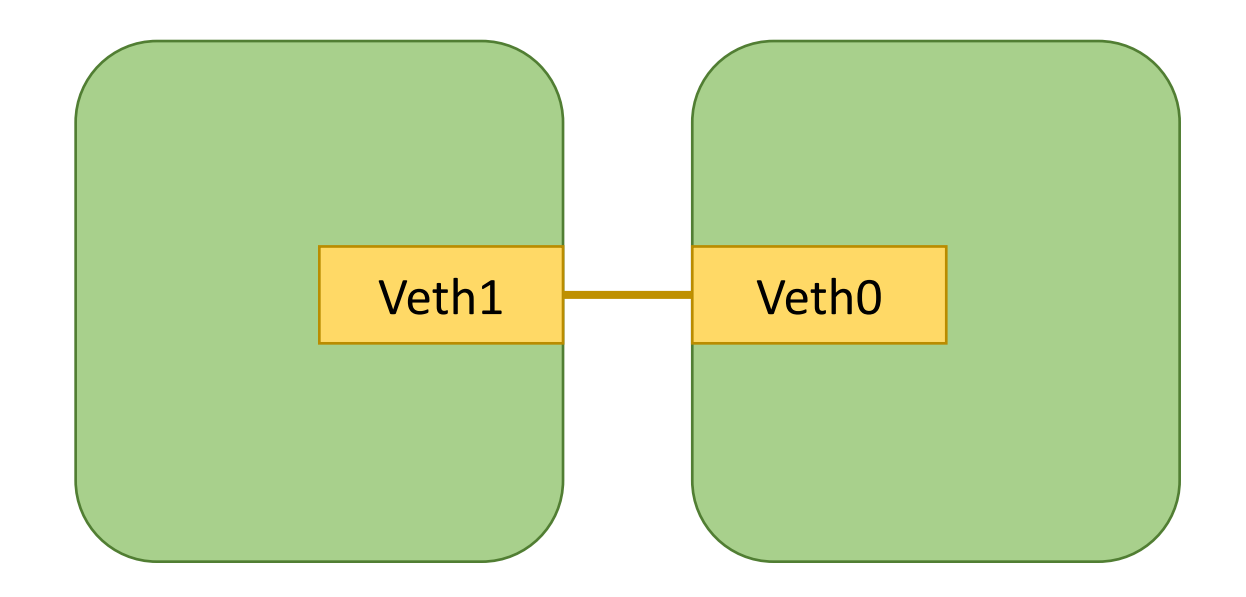

### Linux namespaces - Network

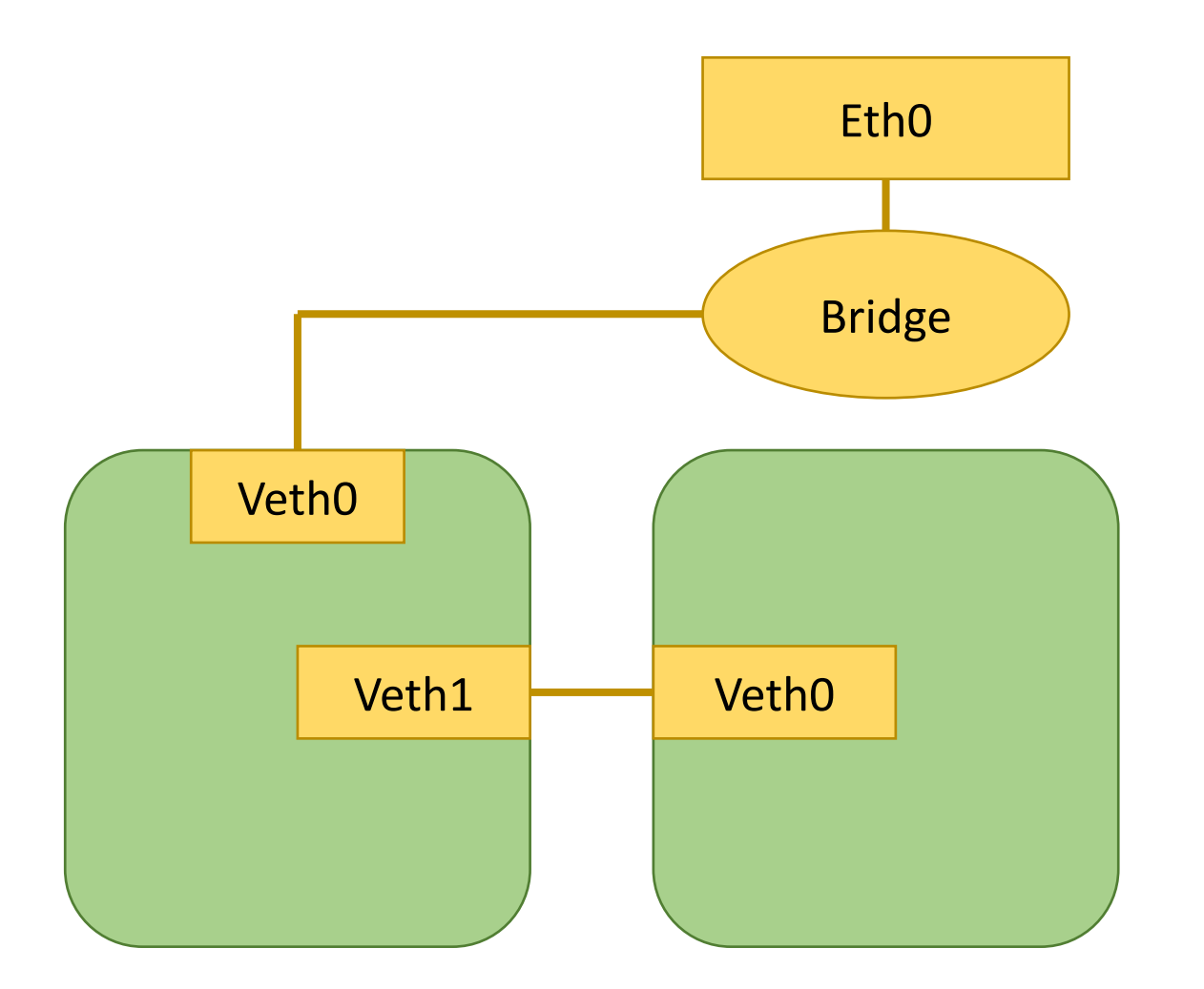

### **Linux namespaces - Network**

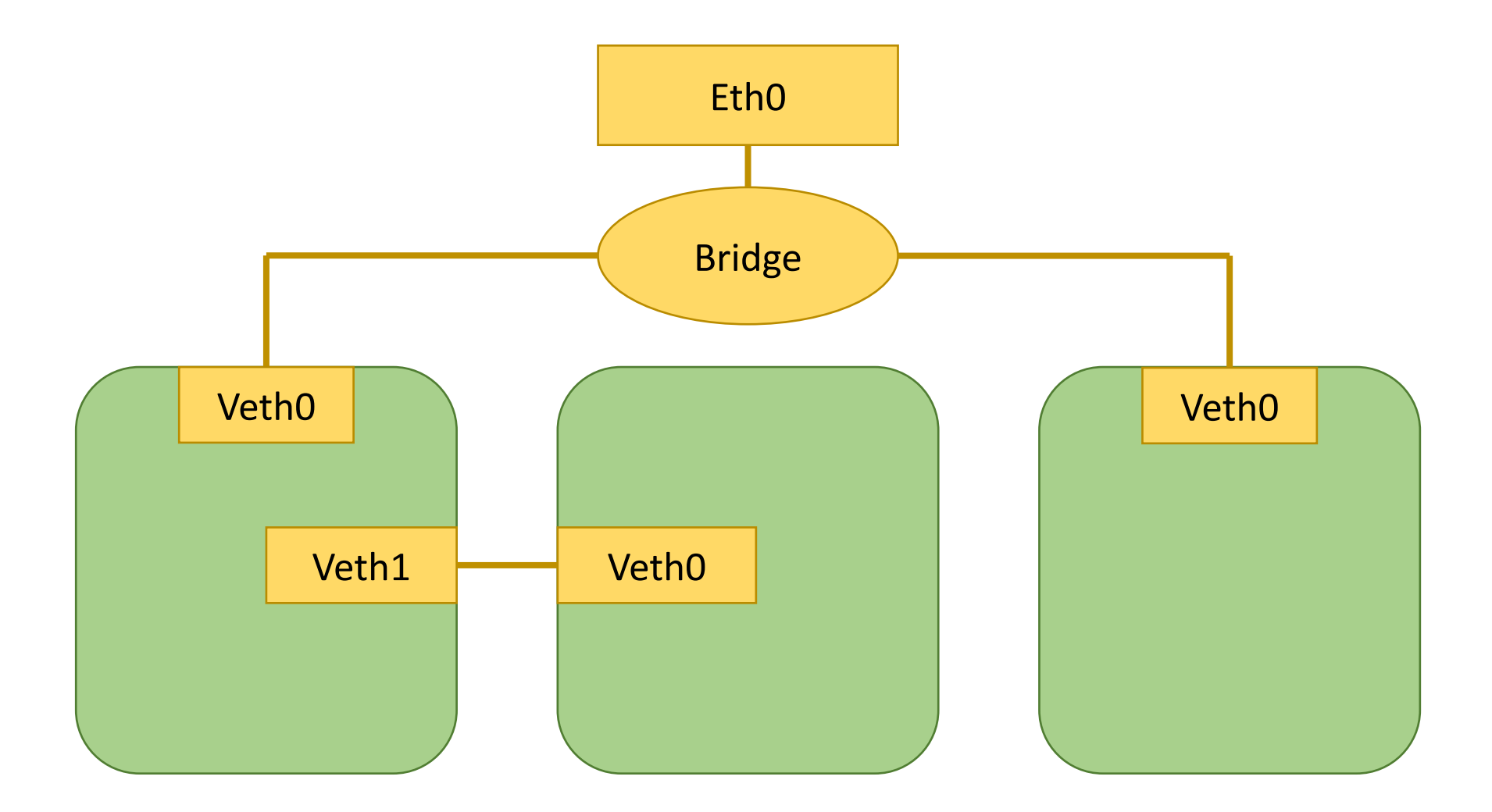

### **Linux namespaces – Network + VXLAN**

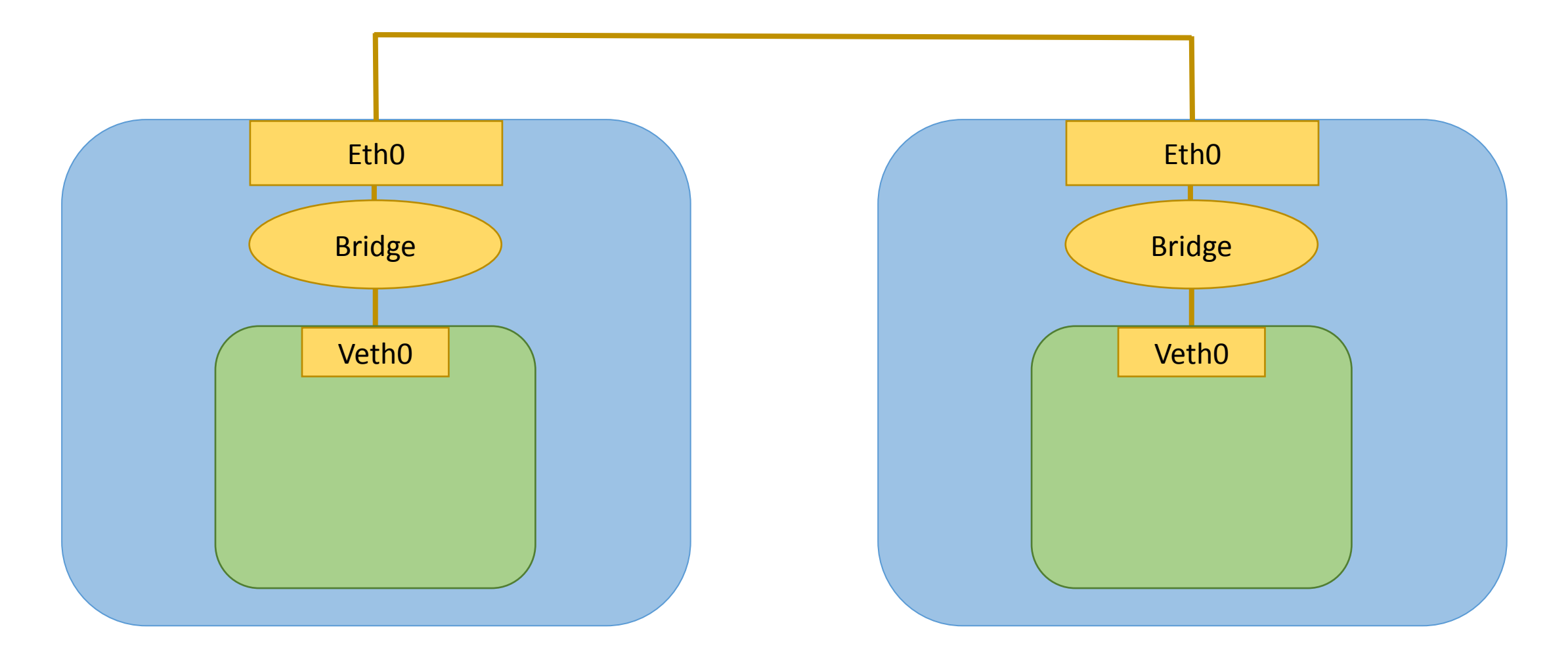

### **Linux namespaces – Network + VXLAN**

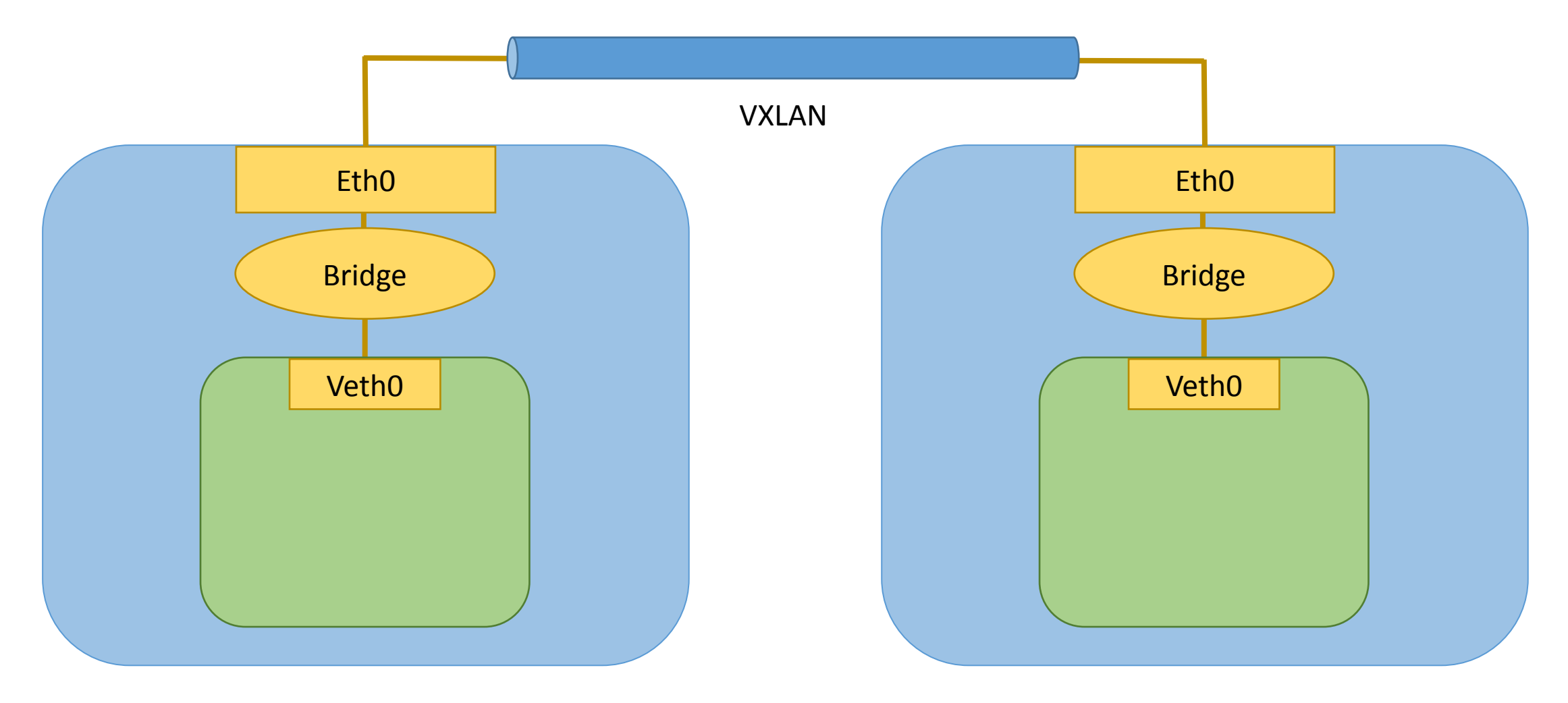

### **Linux namespaces – Network + VXLAN**

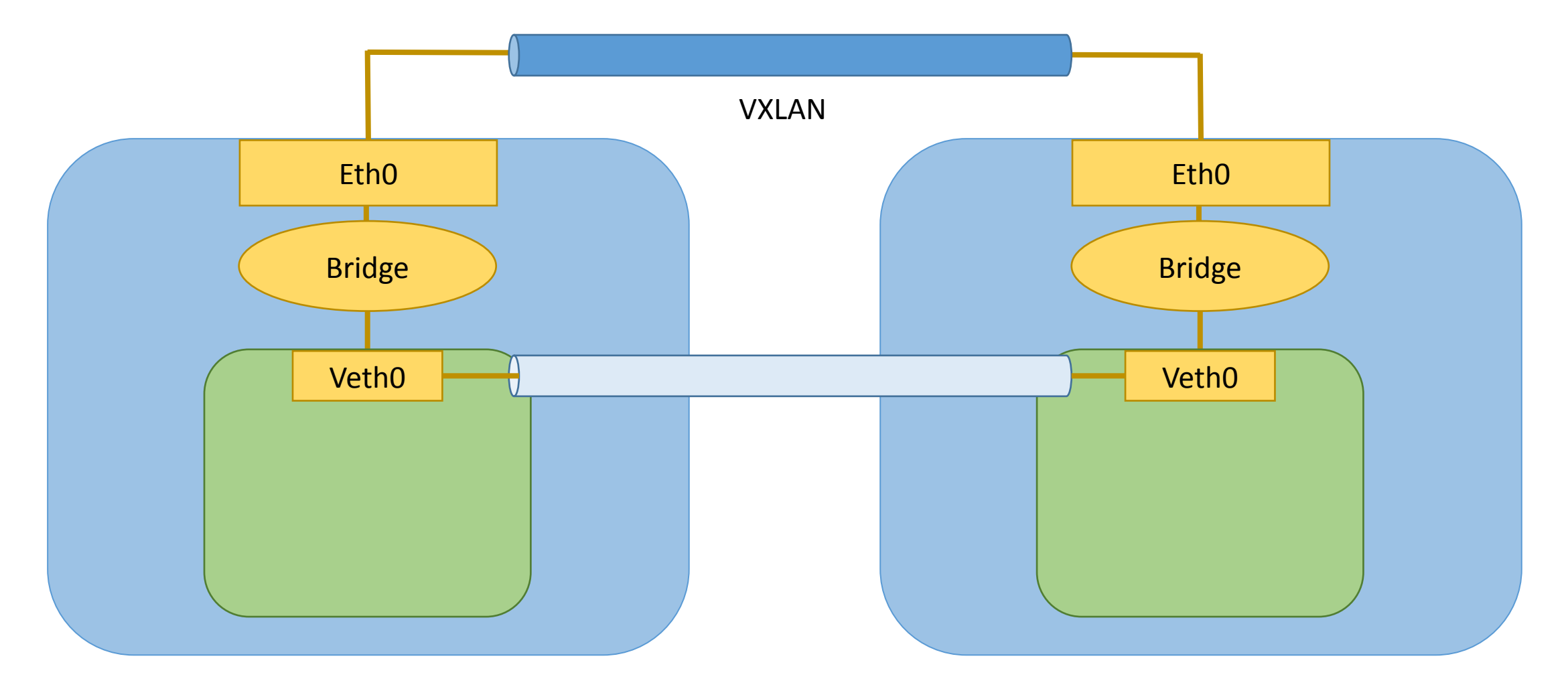

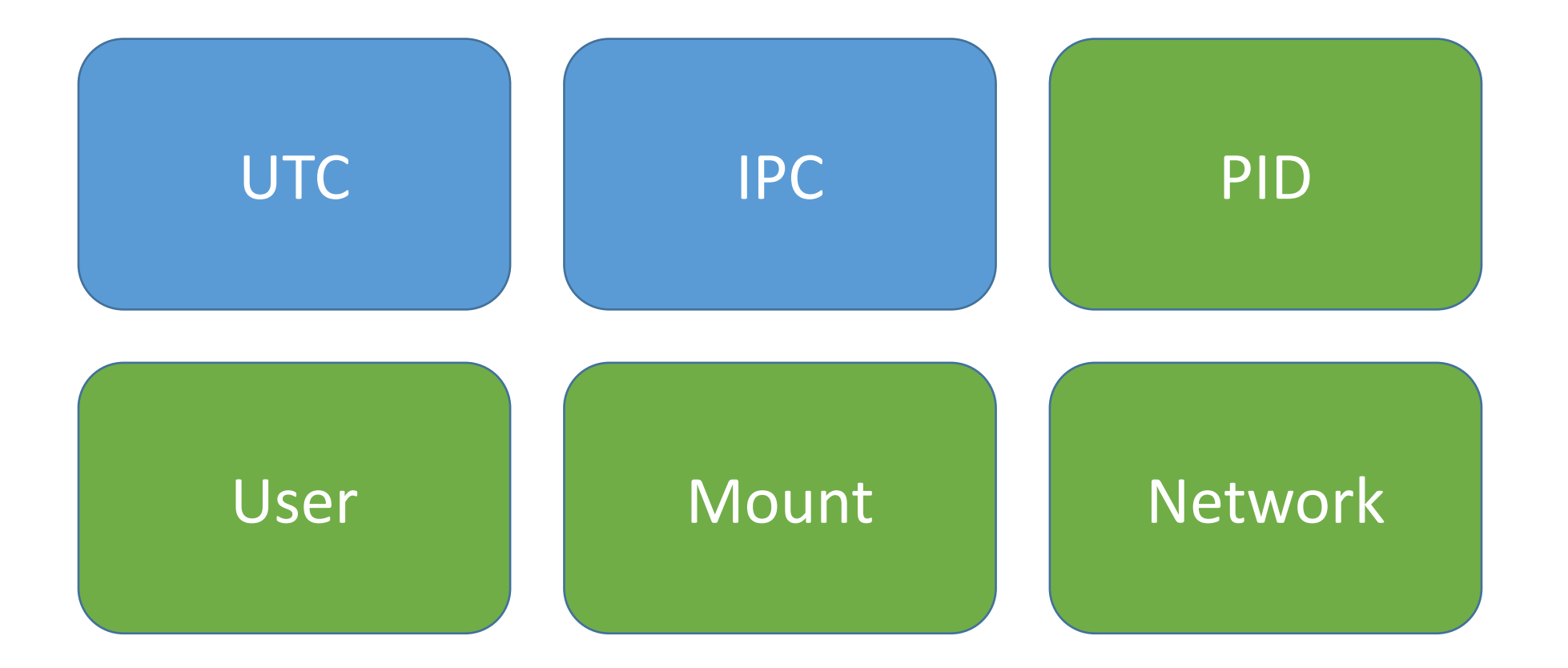

# **Как это работает?**

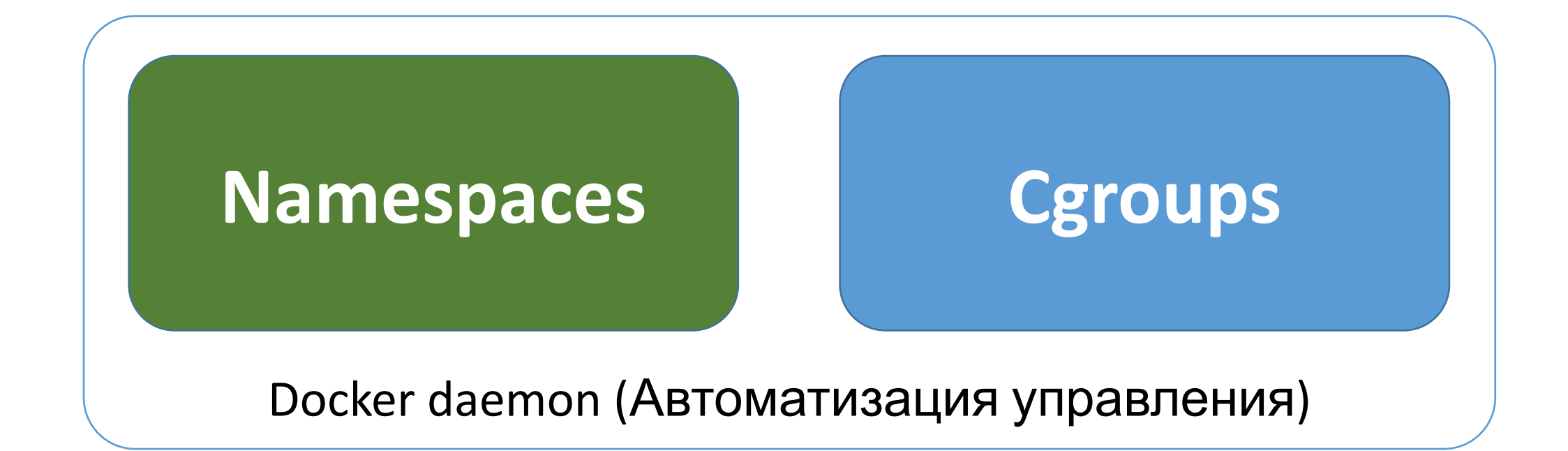

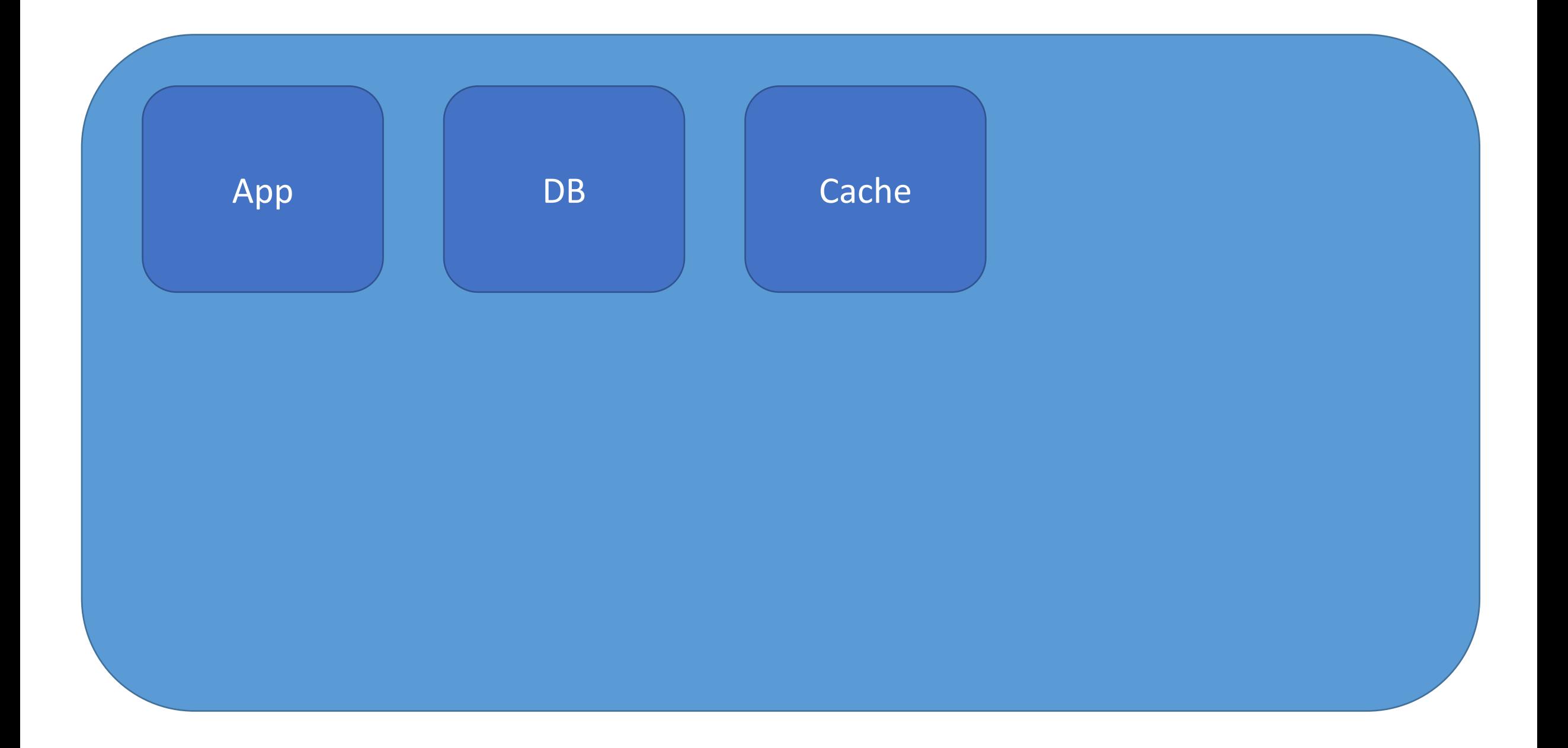

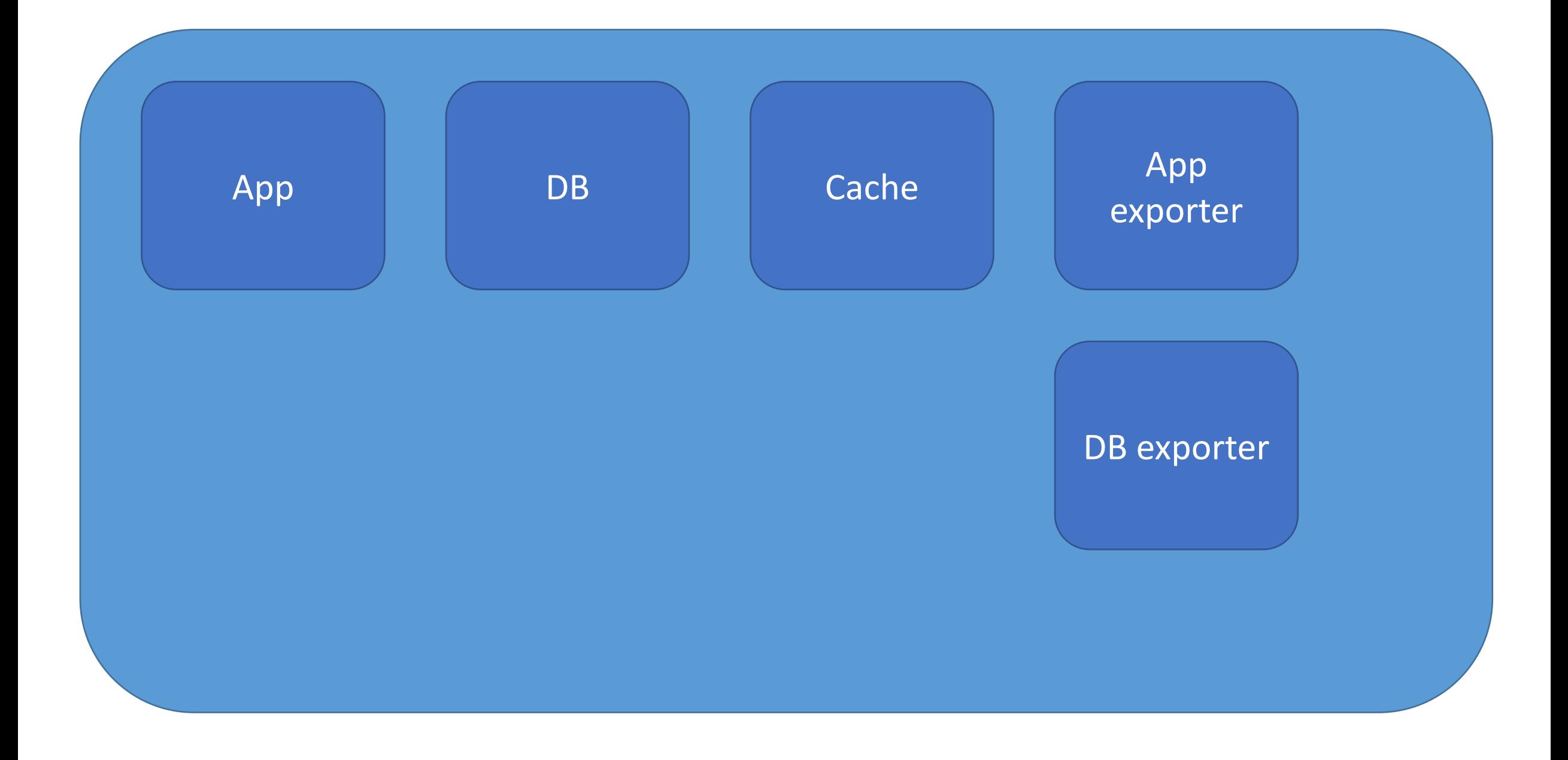

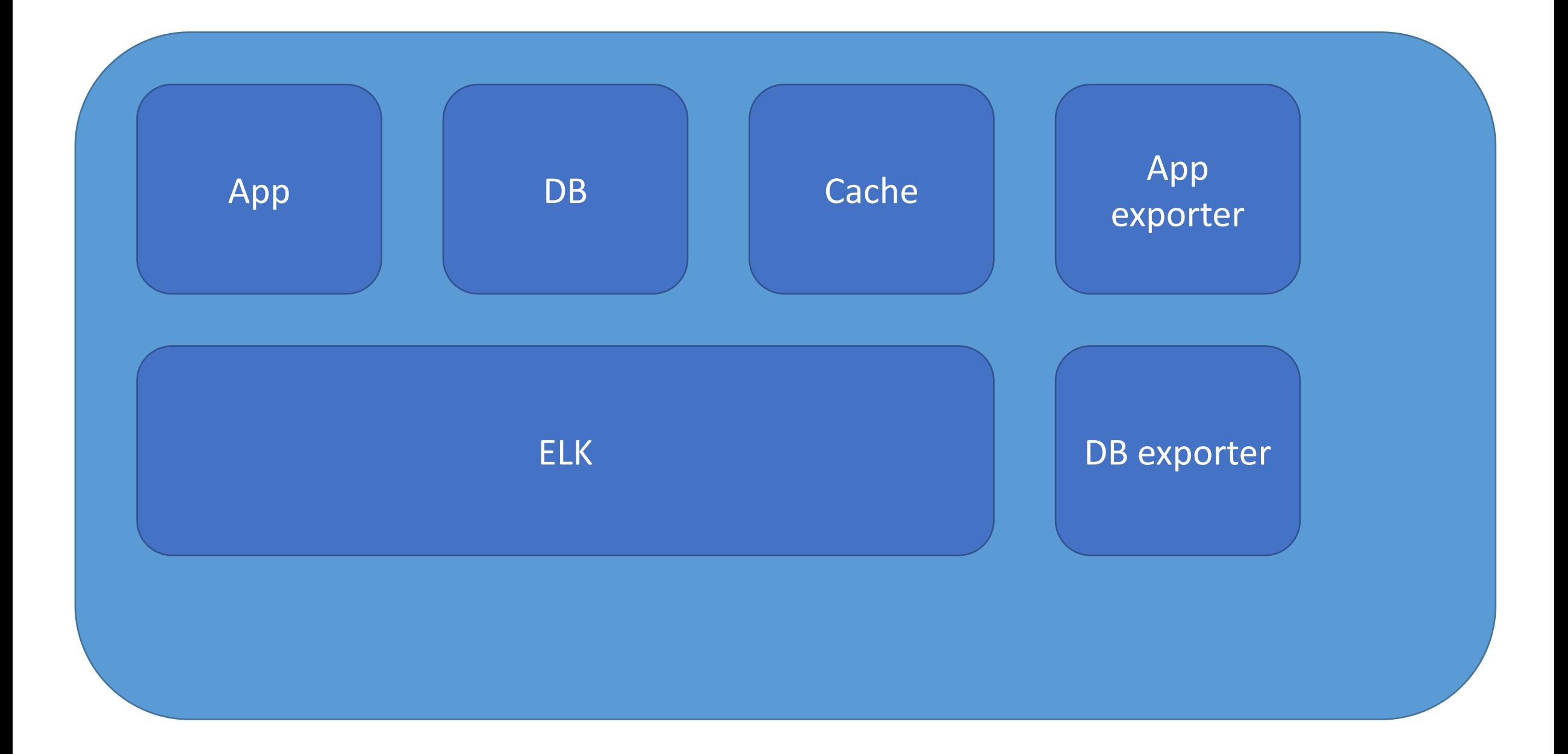

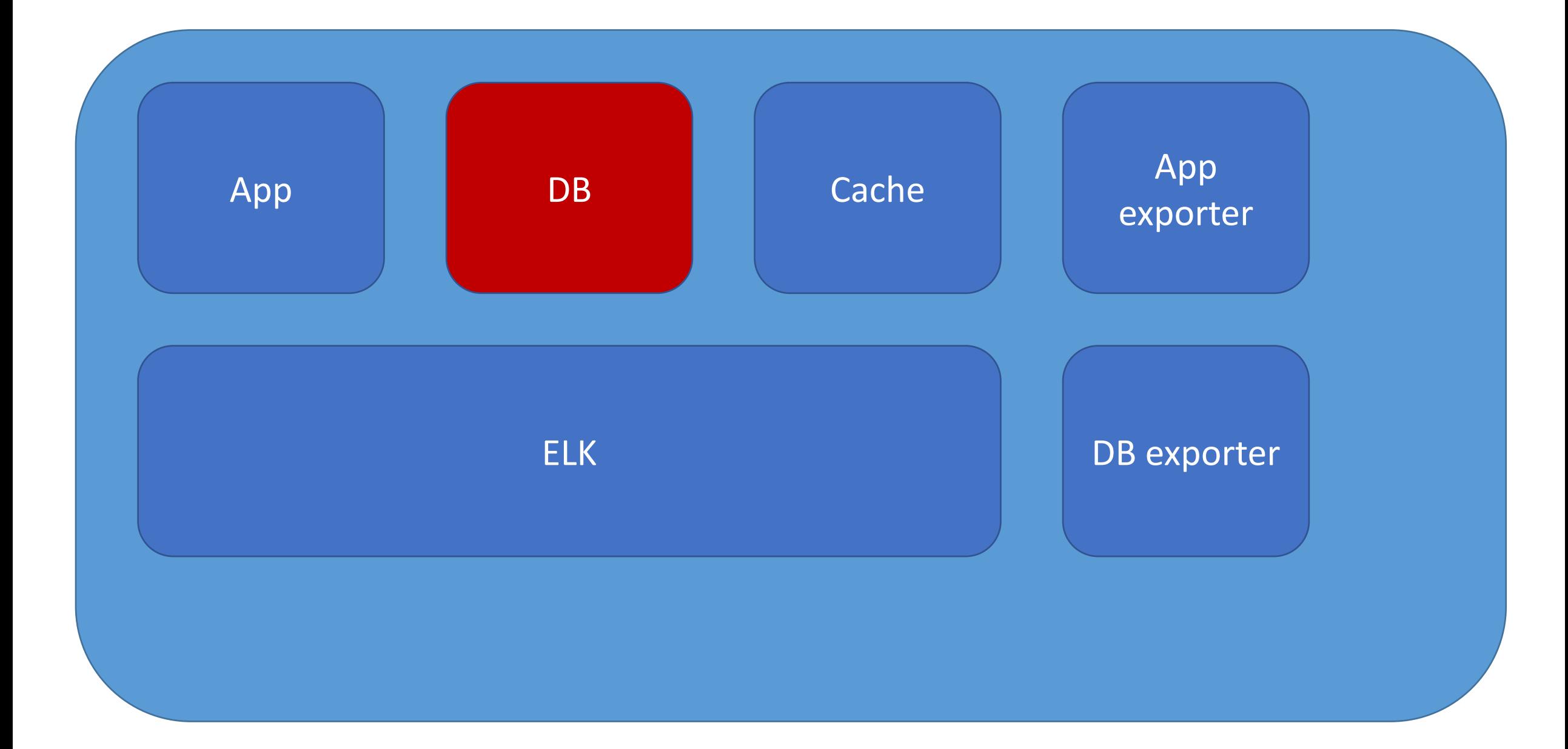

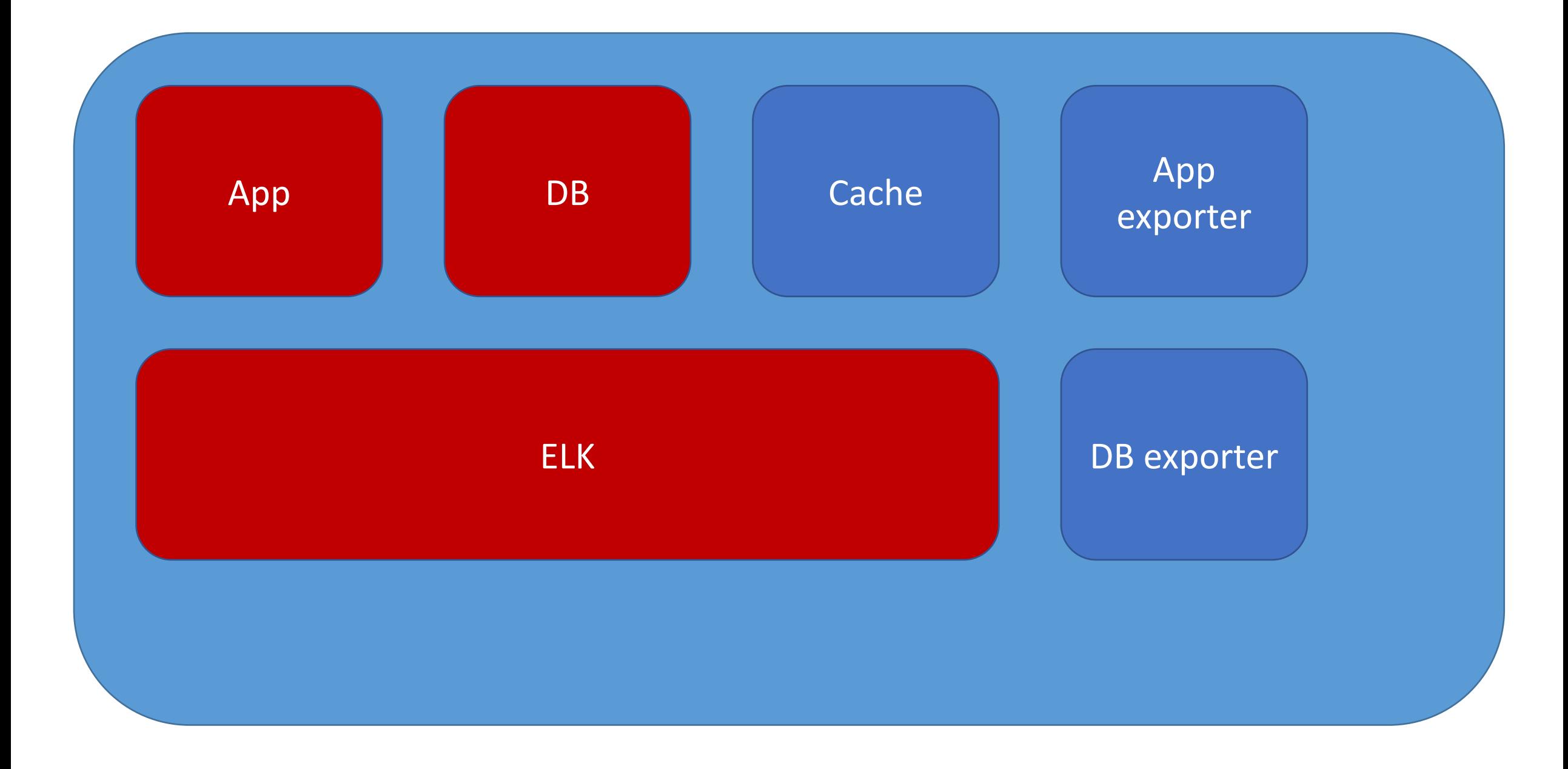

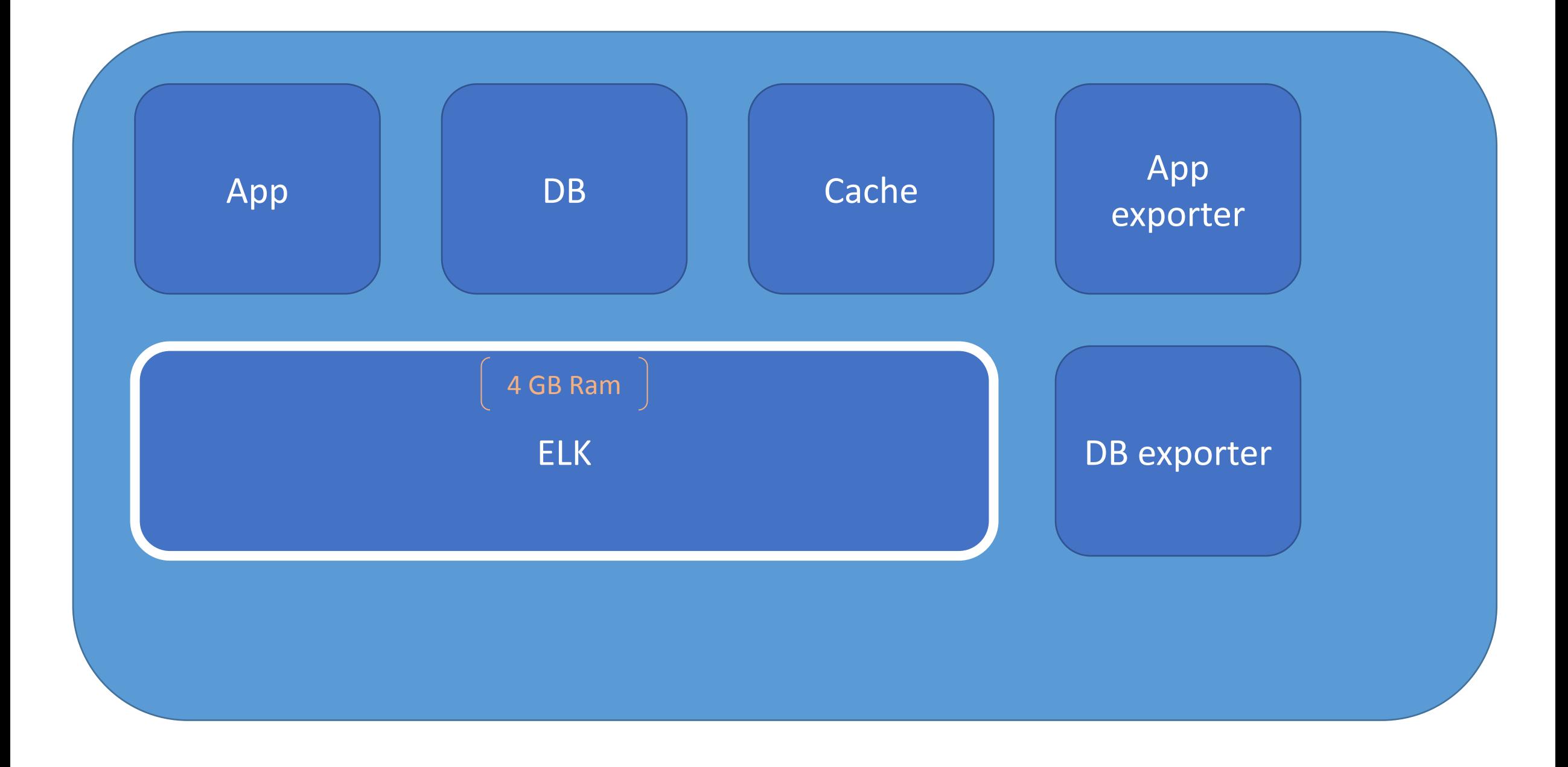

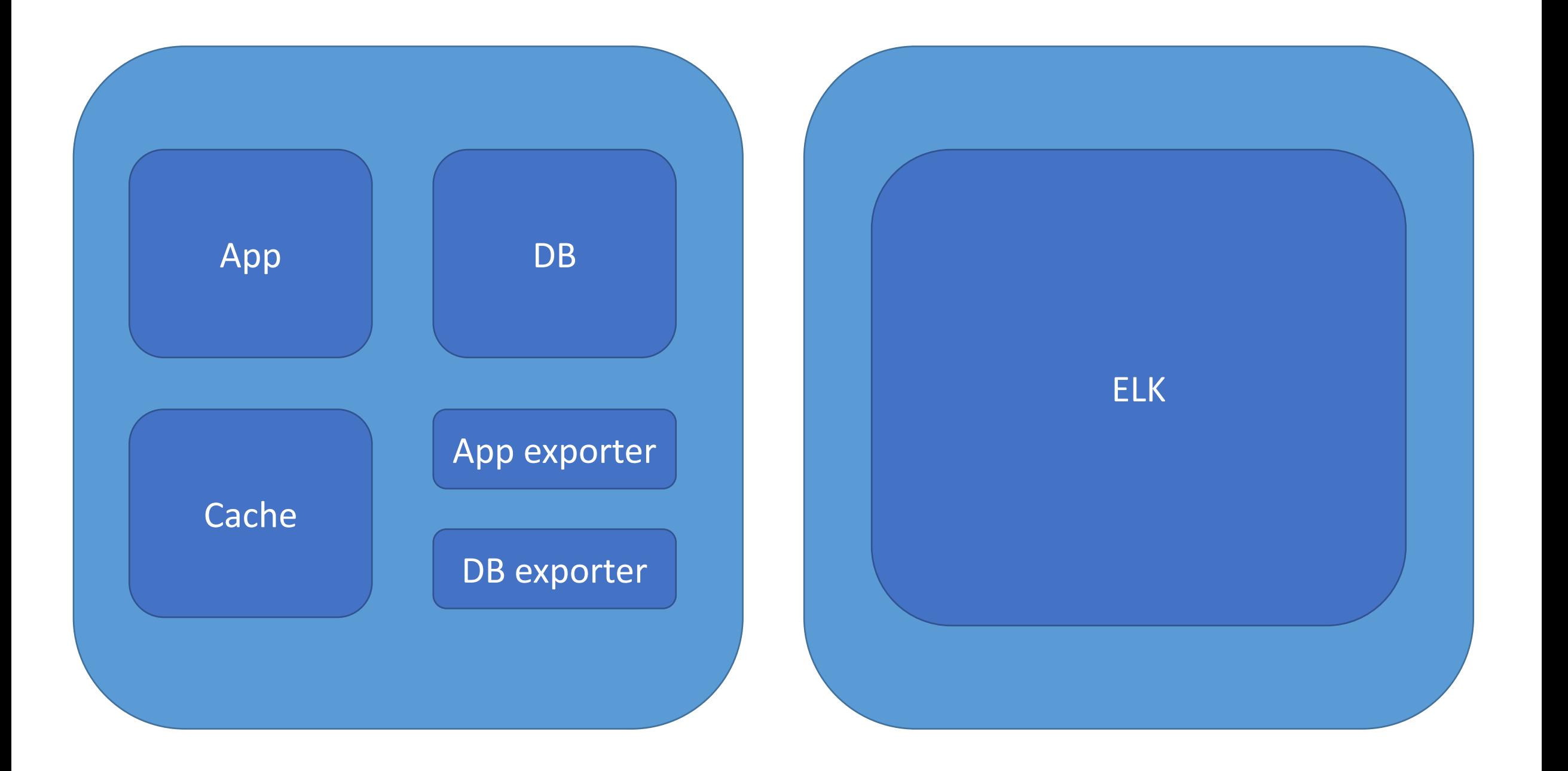

### **Linux control groups**

- Block devices (IOPS)
- CPU (Core, and CPU time access)
- RAM + OOM Control
- •Devices
- •Network packets priority QoS per network interface

## **Docker limits и почему это важно?**

- CPU
- Memory
- •GPU
- •Disk IO
- Мы знаем сколько потребляет наше приложение!
- Мы можем выявить нагрузку ко времени!
- Можем прогнозировать стоимость у облачного провайдера услуг!

### **OOMy God!**

- •Не доводить до ООМ!
- •Выставить ограничения по потреблению RAM.
- •В крайнем случае запретить OOM убивать важный сервис.

### **Overhead?**

- CPU Нет
- RAM Нет
- Network зависит от конфигурации
- •Disk IO Нет

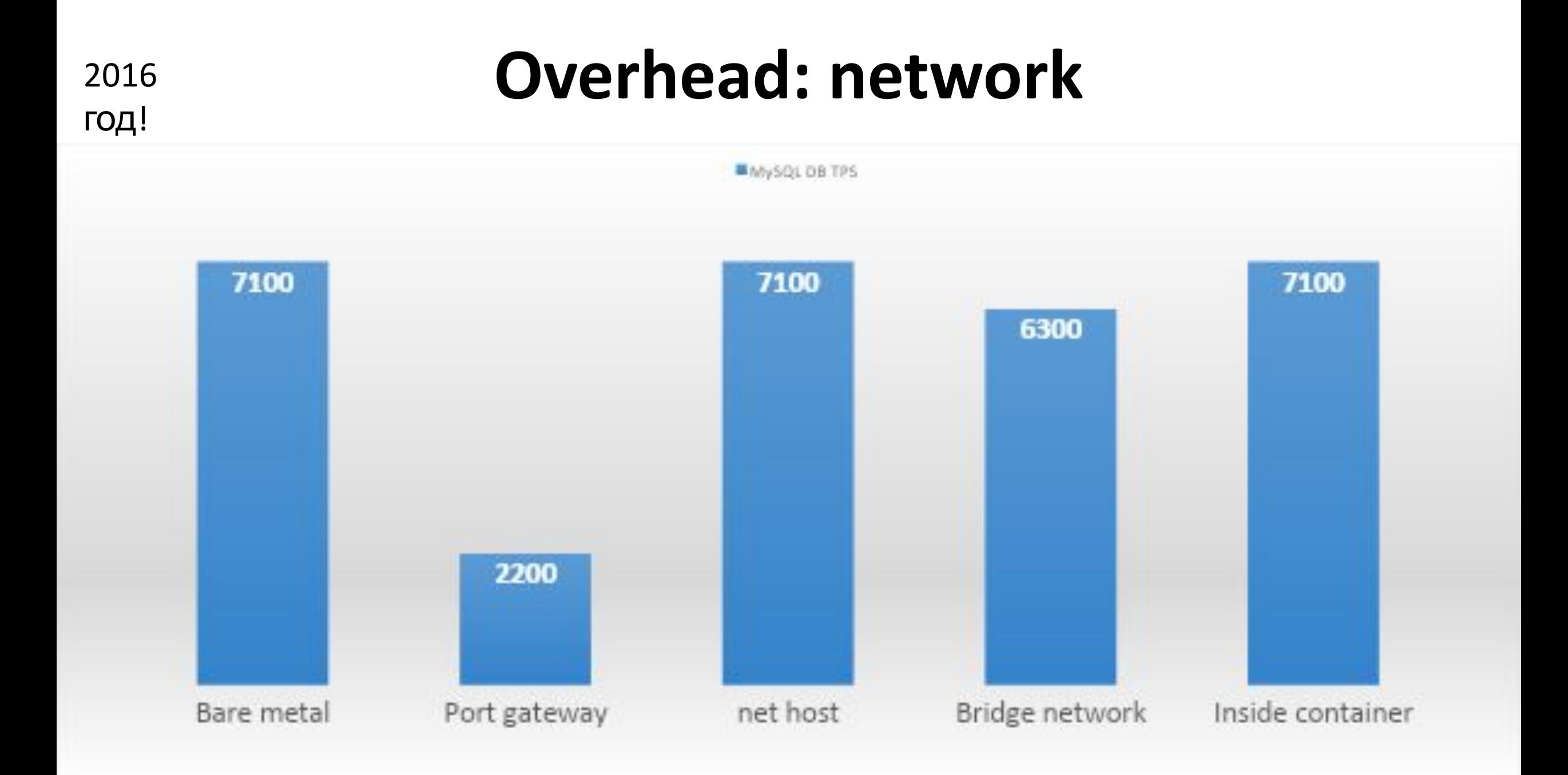

#### 4.4.0-148-generic #174-Ubuntu; Docker 18.09

#### Docker expose port

Docker network HOST

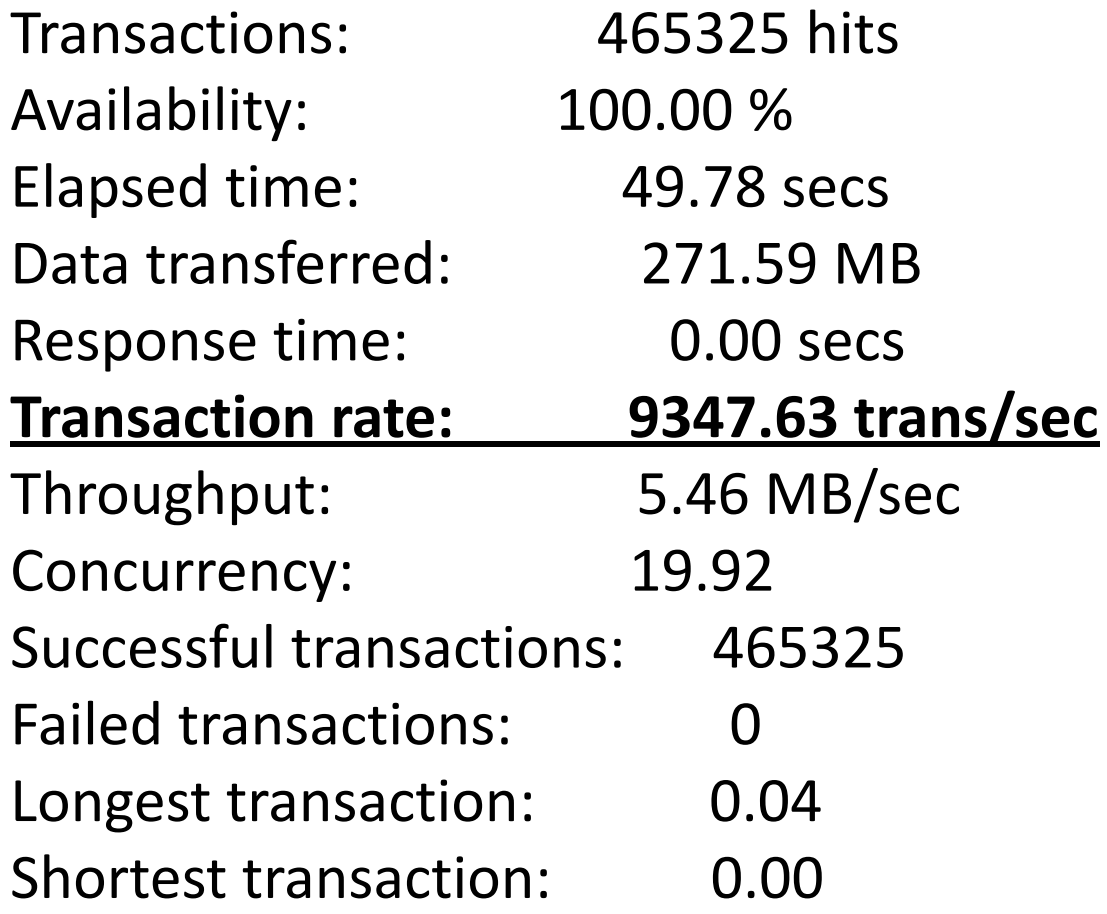

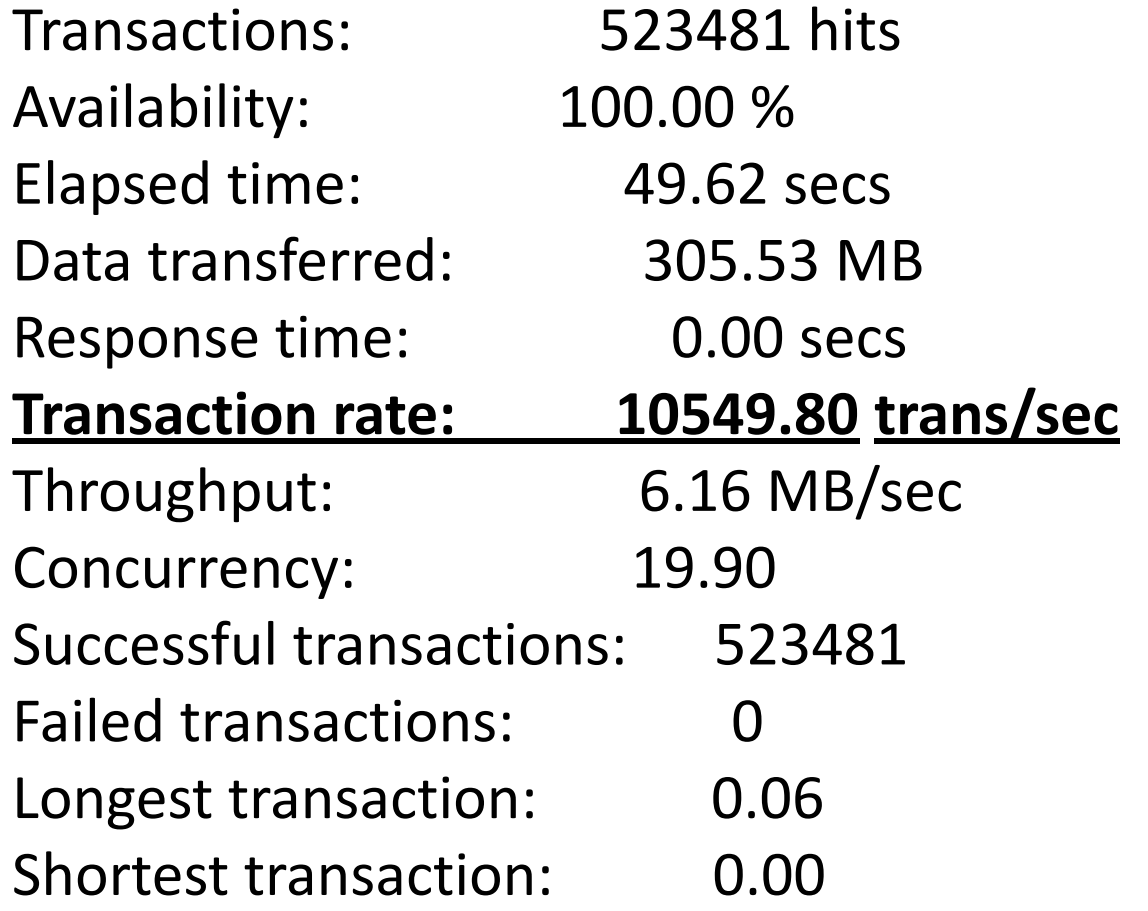

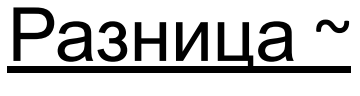

 $20<sup>2</sup>$ 

4.4.0-148-generic #174-Ubuntu; Docker 18.09

Docker expose port

Docker network HOST

MYSQL Inserts **131498** за 20 секунд! MYSQL Inserts **139550** за 20 секунд!

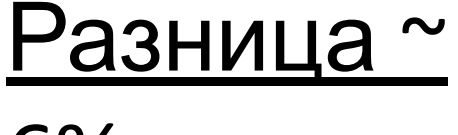

6%

4.4.0-148-generic #174-Ubuntu; Docker 18.09

Docker expose port

Docker network HOST

MYSQL Inserts **348177** за 50 секунд! MYSQL Inserts **359070** за 50 секунд!

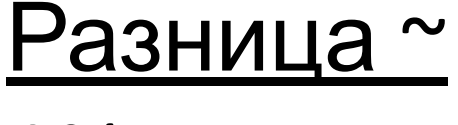

1%

# **CI/CD и возникающие сложности**

# **Когда нужны микросервисы?**

for less-complex systems, the extra baggage required to manage microservices reduces productivity as complexity kicks in, productivity starts falling rapidly the decreased coupling of microservices reduces the attenuation of productivity Productivity **Microservice** Monolith

Martin Fowler

**Base Complexity** 

# Если код изначально плохой, то..

### **Monolithic vs Microservices**

Monolithic

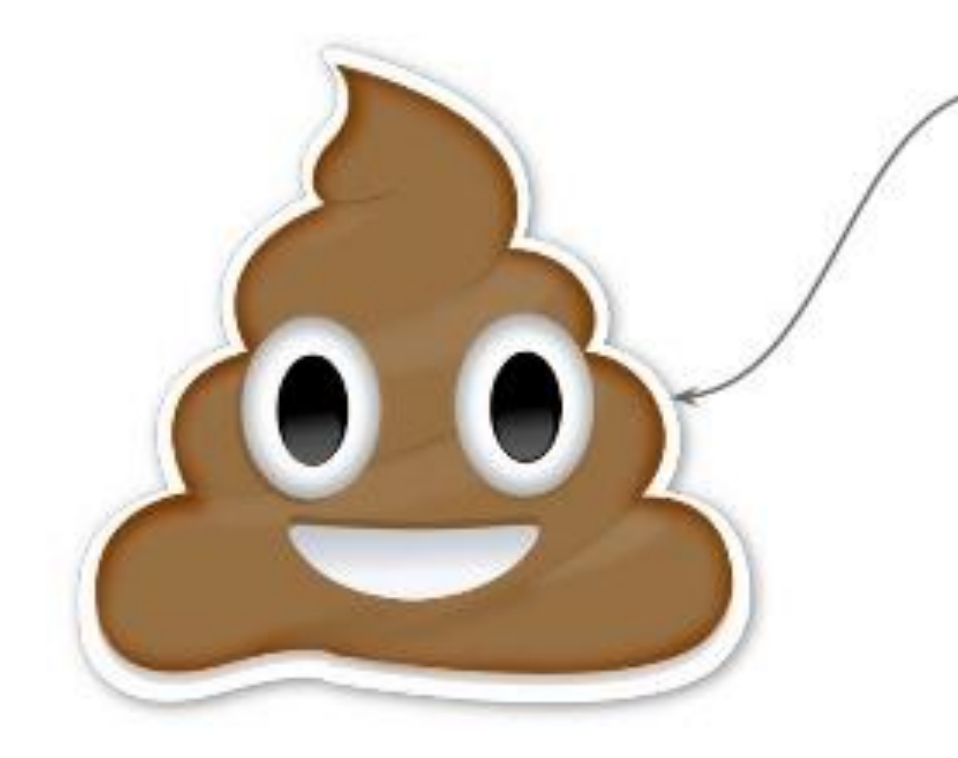

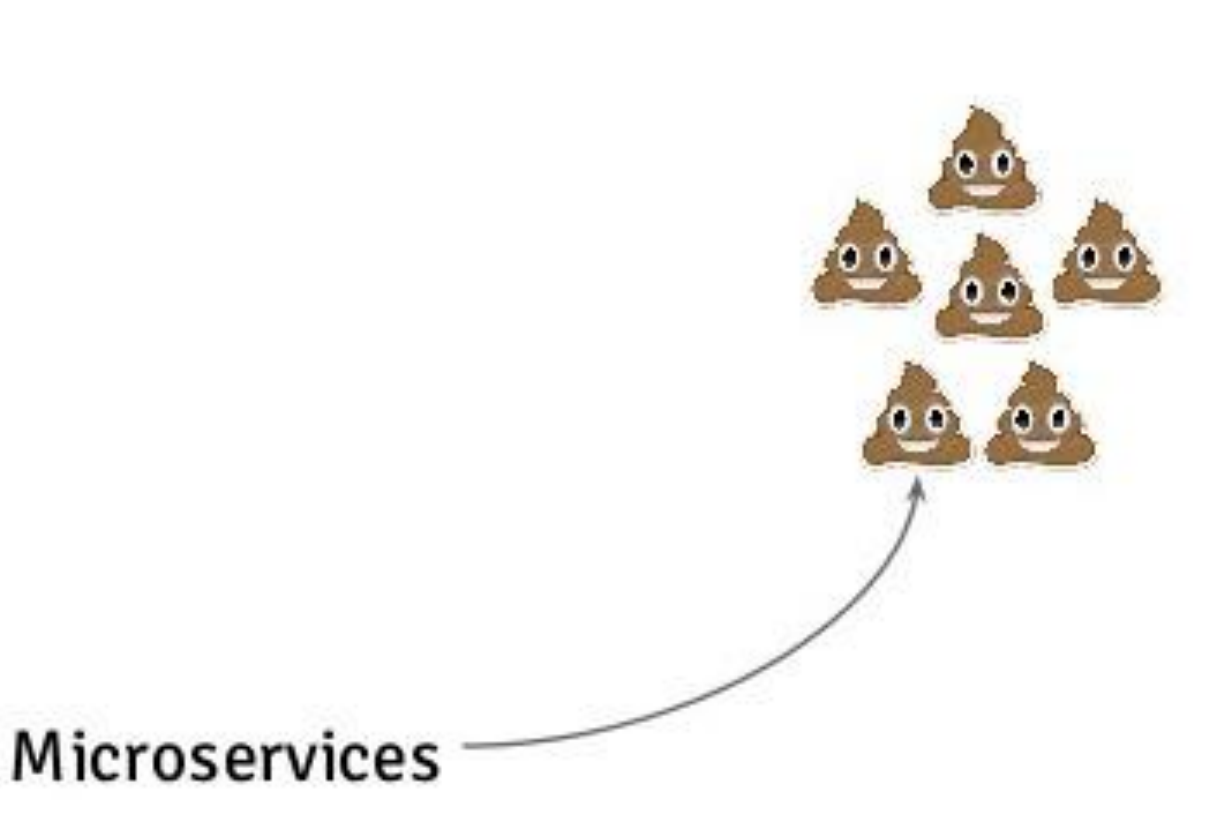

# Давайте СІ/СОШИТЬ **МОНОЛИТ!**

## «Типичный» монолит (суровый пример)

- Написан под Windows
- Язык Дельфи + VBS скрипты.
- Куча Једасу кода
- Большое количество зависимостей
- Долгое время старта
- Много интеграций
- Плохая отказоустойчивость
- Плохое масштабирование

#### **И что, вот так и оставить?**

- •Автоматизация задач, которые принесут пользу, а не вред.
- По возможности и необходимости выносить отдельные части приложения в микросервисы.
- •Не переусердствовать.

### **А как быть с паролями?**

- Хранить прямо в Git вместе с кодом проекта
- •Подкладывать из другого приватного репозитория при сборке
- ENV переменные на средах
- Использовать готовые решения, например Docker Secret(Swarm), Vault от Hashicorp

#### **Docker registry, а оно нам надо?**

- Когда docker-save -- copy -- docker-load удобнее? (BitBucket CI/CD)
- Какие проблемы может привнести Docker-registry?

#### **Union File System**

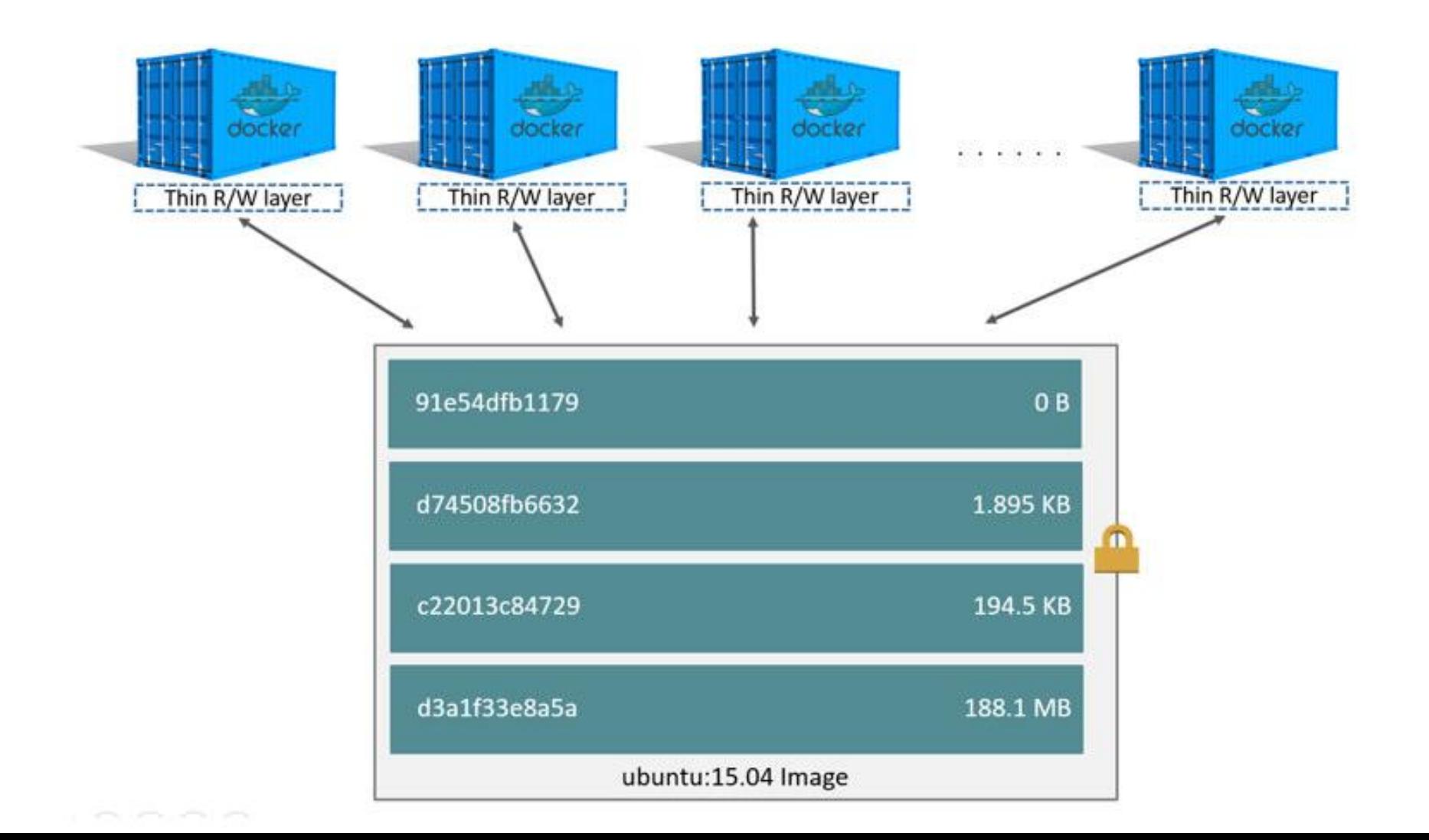

### **А когда нужен Swarm, K8S ?**

- Нам необходимо разнести контейнеры по нодам (напр. Вынести ELK)
- Нам необходимо иметь отказоустойчивость
- Нам необходимо балансировать нагрузку
- Аотим утилизировать имеющиеся мощности на полную • Хотим утилизировать имеющиеся мощности на полную

# ООО «ИТСК»

# Сизов Сергей Викторович

Telegram - @sudoroot